## SAP ABAP table /MRSS/T\_SGX\_INTERVAL {Dates and Duration details}

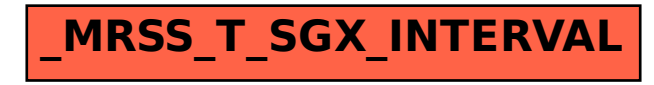